2006v1

# **Síntese de Mecanismos Planos de 4 Barras**

## 1 Introdução

O mecanismo plano constituido por 4 elos de uma cadeia cinematica fechada (com o formato de um ´ quadrilátero) é bastante versátil e, portanto, comumente encontrado em vários dispositivos mecânicos. Neste capítulo veremos diversas técnicas de síntese e análise específicas para mecanismos planos de 4 elos.

O projeto de um mecanismo que atenda a determinados requisitos é, em geral, um processo iterativo em que se alternam síntese e análise. Desta forma, o projeto utilizando métodos analíticos deve conter algoritmos tanto para síntese como para análise do mecanismo em questão.

## 2 Problema de Posição

Considere um mecanismo de 4 elos montado utilizando apenas juntas de revolução (tipo R). Esse mecanismo é denominado  $4R$ . Para um determinado ângulo de entrada  $q_2$ , a figura 1 mostra as duas formas possíveis de montar esse mecanismo se forem conhecidos os comprimentos das barras entre as articulações. Uma forma é chamada aberta e a outra cruzada.

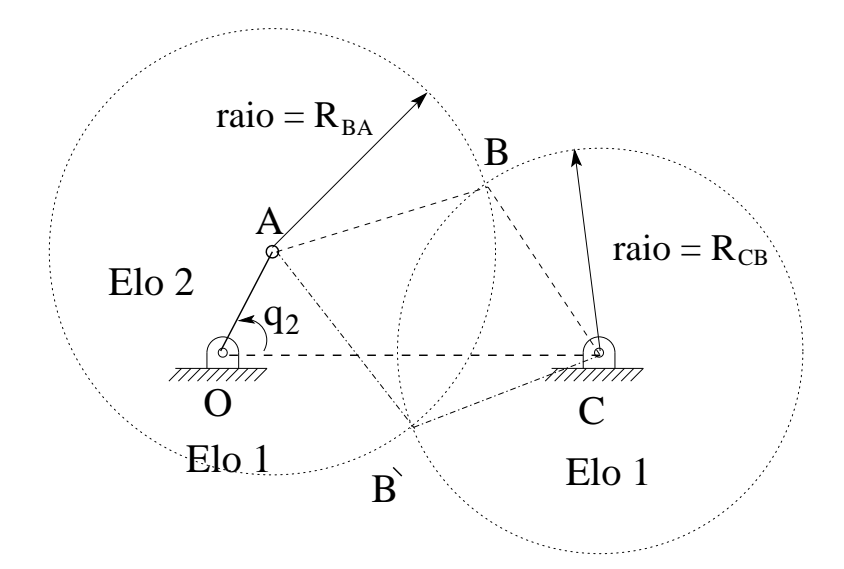

Figura 1: Mecanismo de 4 barras com duas montagens possíveis.

Nesta apostila serão vistos dois métodos analíticos de resolução deste problema.

#### Método 1: *Aplicação da Lei dos Cossenos*

A figura 2 mostra uma montagem aberta com um ângulo de entrada  $0 \le q_2 \le \pi$ . São conhecidos os comprimentos das barras:  $OA = a$ ,  $AB = b$ ,  $BC = c e CO = d$ . Unindo os pontos A e C são formados dois triângulos  $\triangle OAC$  e  $\triangle ABC$  com ângulos de interesse mostrados na figura. O comprimento do lado e pode ser determinado por aplicação da Lei dos Cossenos ao triângulo  $\triangle OAC$ :

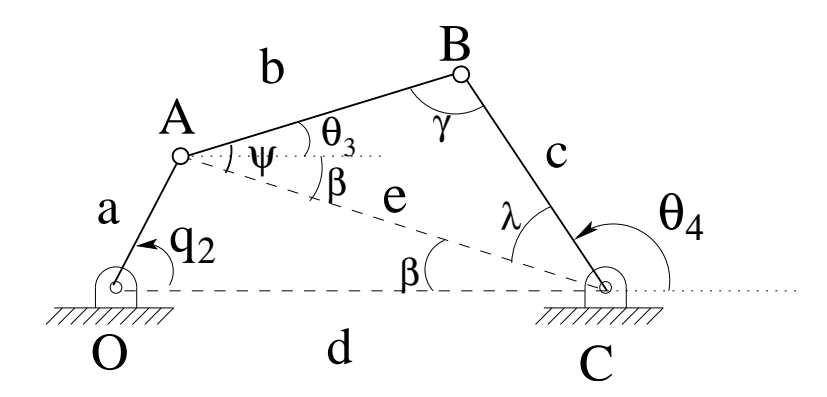

Figura 2: Mecanismo de 4 barras de montagem aberta e com  $0 \le q_2 \le \pi$ .

$$
e^2 = a^2 + d^2 - 2ad\cos(q_2)
$$
\n(2.1)

Desta forma, os ângulos da figura podem ser determinados pelas seguintes expressões:

$$
\beta = \arccos \frac{e^2 + d^2 - a^2}{2ed} \tag{2.2}
$$

$$
\psi = \arccos \frac{e^2 + b^2 - c^2}{2l} \tag{2.3}
$$

$$
\psi = \arccos \frac{2eb}{2eb}
$$
\n
$$
\lambda = \arccos \frac{e^2 + c^2 - b^2}{2ec}
$$
\n(2.3)

Assim, os ângulos de interesse a determinar do problema de posição ( $\theta_3$  e  $\theta_4$ ) são determinados na seqüência:

$$
\theta_3 = \psi - \beta \tag{2.5}
$$

$$
\theta_4 = \pi - \beta - \lambda \tag{2.6}
$$

O ângulo de transmissão  $\gamma$  é dado por:

$$
\gamma = \pi - \psi - \lambda \tag{2.7}
$$

Ou então,

$$
\gamma = \arccos \frac{b^2 + c^2 - e^2}{2bc} = \arccos \frac{b^2 + c^2 - a^2 - d^2 + 2ad \cos(q_2)}{2bc} \tag{2.8}
$$

Quando o ângulo de entrada  $\pi < q_2 < 2\pi$  temos a configuração da figura 3. Determine você mesmo as alterações necessárias nas equações de cálculo de  $\theta_3$  e  $\theta_4$ . Numa simulação no Matlab essas duas situações  $(q_2 \leq \pi \text{ ou } q_2 > \pi)$  podem ser conseguidas com os comandos *if* e *else*.

A montagem cruzada do mecanismo com as mesmas dimensões das barras é mostrada na figura 4. Determine você mesmo as equações equivalentes para esse sistema.

E se os pontos  $O$  e  $C$  não estiverem alinhados na horizontal? Como fica o equacionamento? Ver figura 5. O ângulo  $\alpha$  também deve ser conhecido.

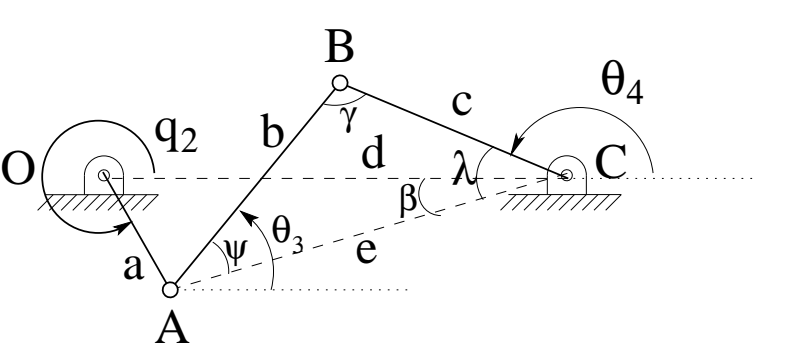

Figura 3: Mecanismo de 4 barras de montagem aberta e com $\pi < q_2 < 2\pi.$ 

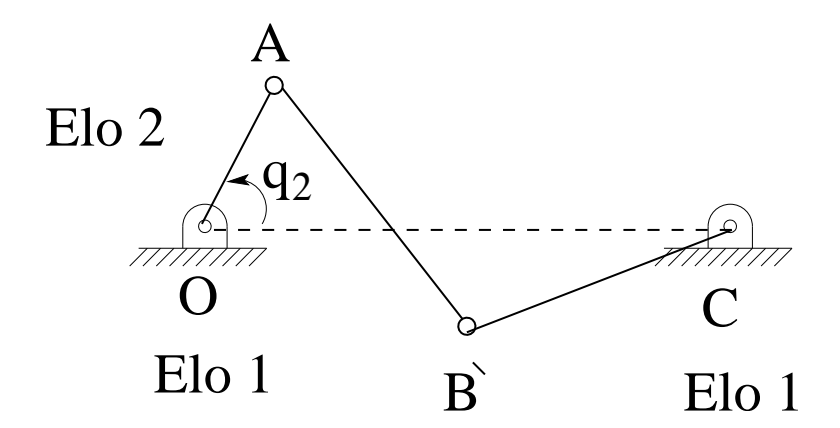

Figura 4: Mecanismo de 4 barras de montagem cruzada.

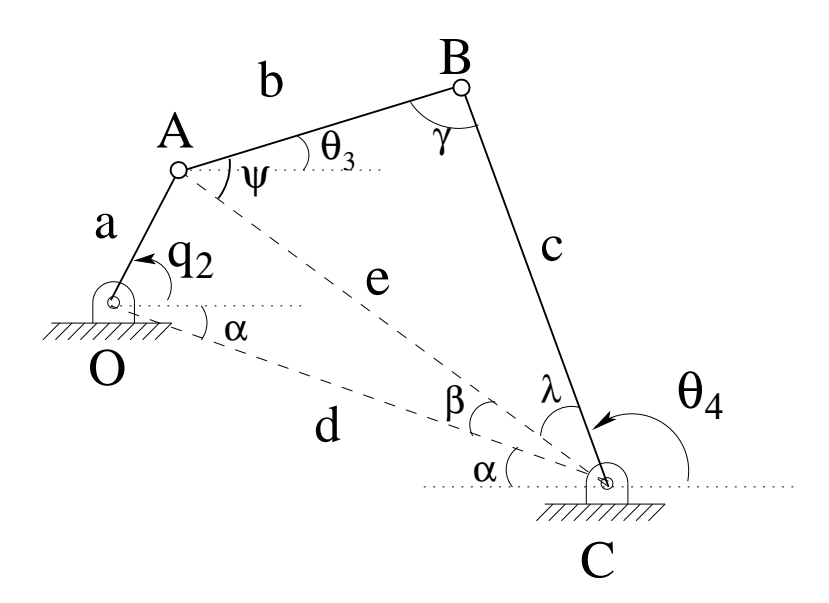

Figura 5: Mecanismo de 4 barras de montagem aberta com os pontos  ${\cal O}$ e ${\cal C}$ desalinhados em relação  $\grave{\text{a}}$  horizontal.

```
1 %%%%%%%%%%%%%%%%%%%%%%%%%%%%%%%%%%%%%%%%
  %Mecanismo plano do tipo 4R
  %Simulacao em Matlab
  %Resolucao do problema de posicao
5 %v01_2006
  %Metodo: utilizacao da Lei dos Cossenos
  clear %limpa todas as variaveis em uso
   close %fecha todas as janelas graficas
   figure(3); %abre uma janela grafica de numero 3
10 a=1; %comprimento da barra OA
  b=2; %comprimento da barra AB
   c=2.5; %comprimento da barra BC
  d=2; %distancia entre os pinos fixos OC
   %o elo acoplador (elo 3) e' um triangulo
15 P=1.5; %distancia entre A e P
  Phi=25*pi/180; %angulo do lado AP do triangulo com o lado base AB.
  q2_0=pi/3; %q2 inicial= 60graus
  q2=q2_0;
   I=36; %I=numero de iteracoes desejadas
20 for k=1:I %variacoes
       q2=(k-1)*(2*pi/I)+q2_0; %calculo do angulo q2 da sequencia de frames
       e=sqrt(a^2 + d^2 -2*a*d*cos(q2));Beta=acos((e^2+d^2-a^2)/(2*e*d));
      Psi=acos((e^2+b^2-c^2)/(2*e*b));
25 Lambda=acos((e^2+c^2-b^2)/(2*e*c);
       if ??? EXERCICIO 1: Qual é a condicao a preencher para 0<=q2<=pi?
              E para pi<q2<2pi ?
       else
30
       end
      hold on
       axis([-5 5 -5 5]) %limites dos eixos x e y
35 axis square %transforma a area de plotagem em quadrado
       set(gca,'XTick',-5:1:5) %divisao do eixo horizontal
       grid on %ativa as grades
      Lx=[0, a*cos(q2), d+c*cos(T4), d]; %sequencia 0-A-B-C em X
      L_y=[0, a*sin(q2), c*sin(T4), 0]; %sequencia 0-A-B-C em Y
40 plot(Lx,Ly,'-ob','LineWidth',2); %plota a sequencia O-A-B-C em azul
      hold on %mantem o grafico
       Tx= EXERCICIO 2
       Tv=plot(Tx,Ty,'-ob','LineWidth',2); %plota triangulo APC
45 Ax(k)=a*cos(q2); %ponto A em X
       Ay(k)=a*sin(q2); %ponto A em Y
       plot(Ax,Ay,'+g'); %plota sequencia de pontos A com sinal + em verde
      Bx(k) = EXERCICIO 3a
       By(k)=
```

```
50 plot(Bx,By,'sm','MarkerSize',4); %plota ponto B quadrado cor magenta
      Px(k) = EXERCICIO 3bPy(k) =plot(Px,Py,'dr'); %plota ponto P como diamante cor vermelha
       xlabel('Eixo X');
55 ylabel('Eixo Y');
       q2g=q2*180/pi; %converte o angulo T2 em graus
       q2gs=num2str(q2g); %converte o numero T2g em string
       t3=text(-1,-4,['q_2= ',q2gs],'BackgroundColor','w','EdgeColor','b',...
           'FontSize',14); %plota o valor atual de q2g na tela
60 M(k+1) = getframe(gcf,[0 0 550 400]); %comando getframe para transformar a
       %figura atual num frame (quadro) para animacao posterior.
       clf %clear figure (limpa a figura atual)
   end
  M(1)=M(I+1);65 movie2avi(M,'sint4R_aberta.avi','quality',100,'fps',3) %o comando movie2avi gera um
  %video formato avi com os frames M gerados e salva no arquivo sint02_a.avi
  %
  %FINAL
  %%%%%%%%%%%%%%%%%%%%%%%%%%%%%%%%%%%%%%%%%%%%%%%
```
O roteiro em Matlab anterior pode ser usada para simular o movimento de um mecanismo do tipo 4R, de configuração aberta, e com os comprimentos das barras já previamente determinados. Note que a numeração na margem esquerda não faz parte do código: é apenas a numeração da linha para orientação. Essa numeração não deve ser copiada para o programa.

O código ainda está incompleto (faltando partes). Complete o código resolvendo os exercícios seguintes.

Exercício Proposto 2.1. Complete o espaço entre as linhas 26 e 32 com as condições para ângulo de entrada  $0 \leq q_2 \leq \pi$ , e para  $\pi \leq q_2 \leq 2\pi$ .

**Exercício Proposto 2.2.** Complete o espaço nas linhas  $42 e 43$  com a lista de pontos que forma o triângulo  $\triangle$ APC.

Exercício Proposto 2.3. Complete o espaço entre as linhas  $48 e 49$  com a definição da coordenada do ponto  $B$ ; e as linhas 51 e 52 com a definição da coordenada do ponto P.

**Exercício Proposto 2.4.** Escreva um programa em Matlab que simule um mecanismo  $4R$  de configuração cruzada. O programa anterior pode ser readaptado.

#### Método 2: Método de Freudenstein

Considere o mecanismo de 4 barras de montagem aberta mostrado na figura 6. Supondo conhecidos os comprimentos das barras  $r_1$ ,  $r_2$ ,  $r_3$ ,  $r_4$  e o ângulo de entrada  $q_2$ , o problema de posição consiste em determinar  $\theta_3$  e  $\theta_4$  correspondentes.

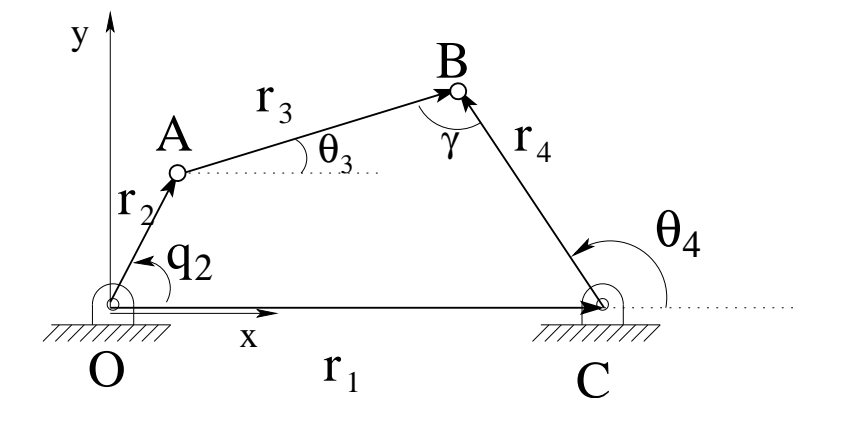

Figura 6: Mecanismo de 4 barras de montagem aberta com notação para aplicação da equação de Freudenstein.

A equação vetorial de caminho fechado (loop) é a seguinte:

$$
\vec{r}_2 + \vec{r}_3 - \vec{r}_4 - \vec{r}_1 = \vec{0} \tag{2.9}
$$

A decomposição em  $X$  é dada pela equação escalar:

$$
-r_1 + r_2 \cos(q_2) + r_3 \cos(\theta_3) - r_4 \cos(\theta_4) = 0 \tag{2.10}
$$

A decomposição em  $Y$  é dada por:

$$
r_2sen(q_2) + r_3sen(\theta_3) - r_4sen(\theta_4) = 0 \tag{2.11}
$$

Com a finalidade de eliminar a variável incógnita  $\theta_3$  as duas equações anteriores são rearranjadas da seguinte forma:

$$
r_3 cos(\theta_3) = r_4 cos(\theta_4) + r_1 - r_2 cos(q_2)
$$
  
\n
$$
r_3 sen(\theta_3) = r_4 sen(\theta_4) - r_2 sen(q_2)
$$
\n(2.12)

Elevando ambos os membros de cada equação ao quadrado e somando membro a membro as duas equações resulta em:

$$
r_3^2 = r_1^2 + r_2^2 + r_4^2 + 2r_4 \cos(\theta_4)[r_1 - r_2 \cos(q_2)] - 2r_4 \sin(\theta_4)[r_2 \sin(q_2)] - 2r_1 r_2 \cos(q_2)
$$
 (2.13)

Se o ângulo de entrada e os comprimentos das barras forem conhecidos, pode-se colocar a equação anterior simplificadamente como:

$$
Asen(\theta_4) + Bcos(\theta_4) = C \tag{2.14}
$$

onde:

$$
A = \operatorname{sen}(q_2)
$$
  
\n
$$
B = \cos(q_2) - \frac{r_1}{r_2}
$$
  
\n
$$
C = \frac{r_1^2 + r_2^2 + r_4^2 - r_3^2}{2r_2r_4} - \frac{r_1}{r_4}\cos(q_2)
$$

Para determinar  $\theta_4$  basta fazer as seguintes substituições na equação 2.14:

Com a substituição a equação 2.14 resulta:

$$
(B+C)\tan^2(\theta_4/2) - (2A)\tan(\theta_4/2) + (C-B) = 0\tag{2.16}
$$

Resolvendo a equação de segundo grau encontram-se duas soluções: uma correspondente à montagem aberta e a outra correspondente à montagem cruzada.

$$
\text{Aberta} \quad \theta_4 = 2 \arctan \left[ \frac{A + \sqrt{A^2 + B^2 - C^2}}{B + C} \right] \tag{2.17}
$$

$$
\text{Cruzada} \quad \theta_4 = 2\arctan\left[\frac{A - \sqrt{A^2 + B^2 - C^2}}{B + C}\right] \tag{2.18}
$$

Uma vez determinado  $\theta_4$  retorna-se à equação 2.12 e determina-se o valor de  $\theta_3$  correspondente.

### 3 Síntese Analítica de Mecanismos

Trata do projeto (dimensionamento geométrico) de um mecanismo para executar uma determinada tarefa.

Poucos são os casos em que é possível encontrar uma única solução bem determinada. Em geral, há um número maior de variáveis a determinar do que de equações. Deve-se atribuir valores a algumas variáveis e o projeto do mecanismo se torna um processo iterativo, alternando entre síntese e análise.

A utilização de um algum software gráfico para simulação de mecanismos (ex. Working Model ou Matlab) agiliza bastante o processo.

O mecanismo plano de 4 barras articuladas por juntas de revolução (4R) é o mais utilizado na prática por ser muito versátil. Desta forma, a maioria dos métodos foi criada para tratar com mecanismos de 4 barras. Em seguida serão vistos diversos métodos para síntese de mecanismos planos de 4 barras.

Erdman & Sandor definem três tipos de síntese:

- Para geração de uma função: relação bem definida entre entrada e saída. Exemplo: mecanismo que resolve uma equação matemática  $y = \frac{1}{x}$  $\frac{1}{x}$  ou  $y = \log(x)$  onde a variável  $x$  é associada ao ângulo de entrada  $q_2$  e o resultado y é associado ao ângulo de saída  $\theta_4$ .
- Para geração de um caminho: um determinado *ponto* de um dos elos é obrigado a seguir uma trajetória determinada. Entretanto, a orientação do elo não é controlada.
- Para geração de um movimento: uma *linha* num dos elos é obrigada a seguir uma sequência bem definida de posições. Ou seja, um ponto deve seguir uma trajetória e o elo deve seguir uma sequência bem definida de posições.

Nos problemas de síntese para geração de caminho há um ponto chave do elo acoplador (elo 3) que deve seguir determinada trajetória. Nos problemas de síntese para geração de movimento há dois pontos fixos não coincidentes do elo acoplador que definem um segmento de reta (direção), e esse segmento deve passar por uma sequência bem definida de posições.

Em geral, é impossível atender ao requisito do ponto chave seguir *exatamente* uma trajetória ou uma sequência de posições desejadas. O que ocorre é que o ponto chave atende ao requisito com uma certa aproximação.

Ha duas abordagens para o problema. Numa delas o ponto chave do mecanismo deve passar exatamente ´ por um certo número (em geral, 3 ou 4) de posições. Esses pontos (coordenadas) em que o ponto chave passa exatamente pelas posições requeridas são chamados *pontos de precisão*. Em todos os outros pontos do trajeto a diferença entre a posição desejada e a obtida é chamada de erro estrutural. Essa abordagem, será vista neste curso.

Outra abordagem e fazer com que o erro estrutural seja minimizado em todo o percurso. Assim, o erro ´ estrutural não será zero em nenhum ponto (não há pontos de precisão), mas ele é minimizado como um todo. Essa metodologia é mais avancada e não será abordada aqui.

Os métodos analíticos de síntese tratados neste curso garantem que o mecanismo poderá passar pelos pontos de precisão especificados, mas não garantem nada entre os pontos. Pode ocorrer de o mecanismo não poder se movimentar continuamente entre dois pontos de precisao sucessivos, apesar de ter sido encontrada ˜ uma solução analítica. Então, é necessária uma simulação gráfica ou a construção de um protótipo para a verificação da ocorrência ou não dessas posições de restrição. Se a solução obtida não for adequada deve-se procurar outra.

Outro detalhe muito importante a ser observado num projeto de mecanismo de 4 barras é o valor do *ângulo de transmissão*: é o ângulo γ entre o elo de saída e o acoplador. O valor do ângulo de transmissão dá uma idéia da potência requerida do atuador para movimentar o mecanismo: quanto menor o ângulo de transmissão maior a potência requerida. Como regra geral,  $40^{\circ} \le \gamma \le 140^{\circ}$ . Se  $\gamma = 0^{\circ}$  ou  $\gamma = 180^{\circ}$ , ocorrerá travamento do mecanismo (figura 7).

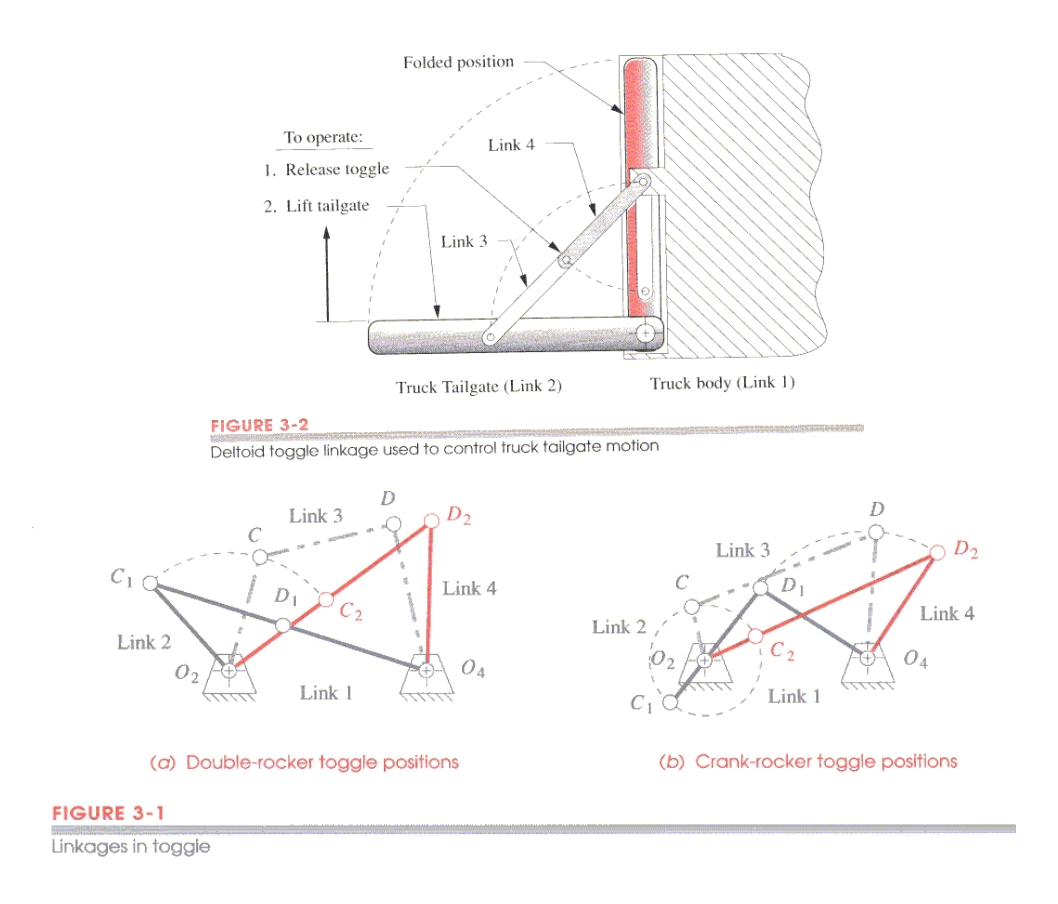

Figura 7: Posições de travamento de mecanismos de 4 barras.

### 4 Geração de Função - Equação de Freudenstein

A equação 2.13 usada anteriormente pode ter os membros reagrupados da seguinte forma:

$$
2r_2r_4[cos(q_2)cos(\theta_4) + sen(q_2)sen(\theta_4)] = -2r_1r_2cos(q_2) + 2r_1r_4cos(\theta_4) + r_1^2 + r_2^2 - r_3^2 + r_4^2
$$
 (4.1)

Simplificando,

$$
cos(q_2 - \theta_4) = -\frac{r_1}{r_4}\cos(q_2) + \frac{r_1}{r_2}\cos(\theta_4) + \frac{r_1^2 + r_2^2 - r_3^2 + r_4^2}{2r_2r_4}
$$
\n(4.2)

Escrita da forma seguinte ela é chamada de *equação de Freudenstein*:

$$
cos(q_2 - \theta_4) = K_1 cos(q_2) + K_2 cos(\theta_4) + K_3
$$
\n(4.3)

onde,

$$
K_1 = -\frac{r_1}{r_4}, \quad K_2 = \frac{r_1}{r_2}, \quad K_3 = \frac{r_1^2 + r_2^2 - r_3^2 + r_4^2}{2r_2r_4}
$$
\n
$$
(4.4)
$$

Note que na equação de Freudenstein as três variáveis de projeto  $K_1$ ,  $K_2$ , e  $K_3$  representam o dimensionamento dos 4 elos que compõem o mecanismos. Assim, a equação de Freudenstein pode ser utilizada para projeto de um mecanismo gerador de função: se for conhecida a função que relaciona o ângulo de saída  $\theta_4$  ao ângulo de entrada  $q_2$ , o dimensionamento dos 4 elos poderá ser determinado pela resolução de um sistema de 3 equações lineares.

O exemplo seguinte ilustra o método que deve ser aplicado para 3 relações conhecidas de entrada-saída.

Exemplo: Determinar um mecanismo que simule a função inversa, ou seja,  $y = \frac{1}{x}$  $\frac{1}{x}$ .

Primeiro devem ser especificadas relações lineares entre o ângulo de entrada  $q_2$  e a variável  $x$  e entre o ângulo de saída  $\theta_4$  e y. Vamos considerar que x assume 3 valores pontos de precisão: 1, 2, e 3, fazendo com que os ângulos  $q_2$  correspondentes sejam  $20^\circ$ ,  $40^\circ$ , e  $60^\circ$ . E que nesse mesmo intervalo, ou seja,  $y = 1$ ,  $y = 1/2$ ,  $y = 1/3$  o ângulo  $\theta_4$  assuma os valores 60°, 30° e 20°. Dessa forma, os 3 pontos de precisão do mecanismo  $q_2$   $(q_2^1, q_2^2, q_2^3)$  e de  $\theta_4$   $(\theta_4^1, \theta_4^2, \theta_4^3)$  já estão definidos. Substituindo na equação de Freudenstein (equação 4.3), obtém-se um sistema de 3 equações lineares nas incógnitas  $K_1$ ,  $K_2$ , e  $K_3$ . Após determinar os valores de  $K_1$ ,  $K_2$ , e  $K_3$ , basta fazer com que um dos comprimentos das 4 barras (ou  $r_1$ , ou  $r_2$ , ou  $r_3$ , ou  $r_4$ ) tenha um valor numérico determinado e calcular os outros comprimentos. Por fim, todos os comprimentos são multiplicados simultaneamente por um fator de escala para resultar nas medidas finais do mecanismo que sejam mais adequadas ao espaço disponível. Deve-se tomar cuidado com o último valor de comprimento a ser obtido de  $K_3$ : como as dimensões estão elevadas ao quadrado, há duas possíveis soluções de sinal contrário. Normalmente, apenas uma das soluções pode ser aproveitada.

Após o cálculo dos comprimentos das barras, o mecanismo pode ser simulado utilizando o programa em Matlab listado anteriormente. Note que o programa pode aceitar comprimentos com sinal negativo. Note as seguintes equivalências de símbolos:  $r_1 \leftrightarrow d$ ,  $r_2 \leftrightarrow a$ ,  $r_3 \leftrightarrow b$ , e  $r_4 \leftrightarrow c$ .

### **Para atualizações desta apostila e arquivos de Matlab e animações de mecanismos procure no site:** *http://www.poli.usp.br/p/ricardo.ibrahim/mecanismos.html*